## **Adobe Photoshop 2022 (Version 23.2) Patch With Serial Key x32/64 {{ lAtest release }} 2022**

## **About the Author:**

Steven & Sylvia Campbell are partners in the game publishing business. They are the creators of the popular game "Crack Me Up" for Z-Man Games. They continue to write and develop games for leading computer and console publishers. You can visit them at www.slycapp.com . With these simple steps, you can install Adobe Photoshop and crack it. After the installation is complete, you should use Adobe Photoshop. There is no need to crack the software. To make sure that the software is running properly, you should check the version number to ensure that the crack was successful. And that's it - you have now successfully installed and cracked Adobe Photoshop!

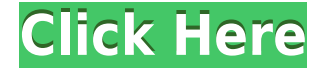

One of the most exciting new features of Lightroom 5 is its ability to highlight images. It is now so easy to see all of your images at a quick glance without having to visually scan them all. In addition, it is now much easier to create and edit smart collections. With the ability to quickly share your images, keep track of the images you are not working on and accomplish quick tasks like the ability to quickly export images to your desktop. **Import New Features**

- Import Videos

- Import Videos has just been improved. You can now sync videos to a new location, and then quickly get back to your original files. Plus, you can now import them as a bottom layer instead of adding them to the same location you are currently in. This can be helpful for retaining the basic location of the original files since you are always adding the layers as a bottom layer. **Edit**

- Selective Adjust

- The Selective Adjust feature now allows you to make adjustments to specific layers or groups of layers. For example, you can adjust the exposure, but not the clarity. **Make** - Content Aware Move

- Content Aware Move allows you to automatically crop your picture to the best content. This will save you time if you are cropping images from time to time, like every time you edit a photo. With the advent of Resize Layers and Ready Layers, Lightroom's labelling features have become more powerful. This is a great example of data plan refinement and the sort of functionality Lightroom has been gaining, to the point where it can stand toe-to-toe with any image management and RAW converter tool.

## **Adobe Photoshop 2022 (Version 23.2)Free Registration Code For Windows 64 Bits {{ Latest }} 2023**

You can use Photoshop to edit a variety of files including:

- vector images
- slide images
- photographic content
- real estate photos
- interior design
- $\bullet$  +...

Downloading, installing, or configuring Adobe Creative Cloud is entirely optional and the web version of Photoshop doesn't require a payment. If you already have 2019 or 2019-1 CC installed, you can easily log in to Photoshop using your username and password. New users of the web version will need to create a new Adobe ID. Like the desktop app, you can use Adobe Photoshop on mobile devices with Google Chrome . Adobe Photoshop is a powerful tool for designers, but it can be difficult to learn. There are training options available in-person or online to expedite your learning curve. We also have additional Photoshop CS6 Technical Series articles you can read to help you learn to use Photoshop . You can also find support resources for Adobe Photoshop. The idea of running software as complex as Photoshop directly in the browser would have been hard to imagine

just a few years ago. However, by using various new web technologies, Adobe has now brought a public beta of Photoshop to the web. Oct 26, 2021 — Updated May 12, 2022 *Thomas Nattestad* Twitter *Nabeel Al-Shamma* GitHub On this page

Why Photoshop came to the web How Photoshop came to the web WebAssembly porting with Emscripten WebAssembly debugging High performance storage P3 color space for canvas Web Components and Lit Service worker caching with Workbox What's next for Adobe on the web

Over the last three years, Chrome has been working to empower web applications that want to push the boundaries of what's possible in the browser. One such web application has been Photoshop. The idea of running software as complex as Photoshop directly in the browser would have been hard to imagine just a few years ago. However, by using various new web technologies, Adobe has now brought a public beta of Photoshop to the web. (If you prefer watching over reading, this article is also available as a video.) e3d0a04c9c

## **Adobe Photoshop 2022 (Version 23.2) Download free CRACK {{ Hot! }} 2022**

Photoshop's revamped Filters panel offers dedicated panels and powerful browser-based technology. Filters have been completely redesigned and, with the new browser-based technology, users can now use the popular and powerful preset Filters on any supported device – from the web to mobile – with a single click. Users can now choose from more than 250 in-app presets, including the release of the new Lens Blur filter, as well as retouching filters and other exciting new filters. The powerful new Camera Raw panel hosts a library of presets for creating curated image enhancements. The new panel also hosts a library of presets to adjust white balance or color temperature, enhance reflections, add light and remove blemishes. The new panel also displays the current effect and offers a thumbnail preview to efficiently go through many edits. Adobe Photoshop Elements is a powerful, affordable, and easy to use application to help you edit your photos and apply your photo editing skills. Design with transparency. Organize your images into a custom workspace, quickly. View photos on your TV or anywhere with a laptop or smartphone. And, with tight integration with other apps including Adobe Lightroom, (Beta) and Creative Cloud apps, Photoshop Elements gives you full control of your photos and makes it easier than ever to find and share your favorite shots. So here are the top-rated and trusted Adobe Photoshop tools and features for designers and graphic designers:

- 1. **Expose** This is the feature that allows you to select some areas of an image and apply a different effect to it. It also allows you to preview the effect before applying it.
- 2. **Blend modes** Blend modes are the amazing tools that help in blending a layer with an underlying layer. You can even apply transparent or semitransparent areas to the layer.
- 3. **Text tool** The text tool lets you transform text into any shape. You can even customize the tool to insert text into the image in a few different ways.
- 4. **Spot Healing Brush** This tool helps you to select a spot on an image and it can do that very quickly.
- 5. **Bulge tool** You can use this tool to create the bulge shape. The tool is very similar to the Curve tool that helps you create the curve. The tool is to be used only for basic editing tasks.
- 6. **Eraser tool** There is one more tool that is like the erase tool in that it allows you to erase any section of the image.
- 7. **Flow tool** This tool is the most popular tool in Photoshop as it lets you create effects without saving drafts.
- 8. **Grading/curves –** This tool lets you apply different effects to the image. It is very useful for online editing, especially for graphic design.
- 9. **Finder tool** The Finder tool helps you to find all the areas of the image, copy them and move them. It is very efficient and necessary tool.
- 10. **Fill tool** This tool fills the area that has been selected with the color you have chosen.
- 11. **Move tool** The Move tool helps in moving any object or area in the image.

youtube thumbnail size photoshop download yale photoshop download youtube photoshop download yeahps tumblr photoshop download yellow gradient photoshop download youtube banner size photoshop download 7 photoshop download 7.0 photoshop download lightning effect photoshop download luts photoshop download

**Adobe Photoshop Commands & Features** makes it easy for you to dive in a step by step basis of several highly effective Photoshop commands that allow you to become more efficient and productive. Commands like Selection, Move, Scale, Layer, Raster, and Layer Masks, the Layers Panel; blending, transforming, and masking tools; the Paint Bucket and Bucket Tool, the Quick Selection tool, the Pen Tool, and the Ellipse Tool; the Path tool; the Invert and Flatten commands, the Adjustment Panel; and Smart Filters are all represented and well described in this course. This book focuses on expounding on the implications of the different tasks achievable by each object and its tools, and will lead you by the hand through your decision-making processes on the fly. Adobe Photoshop: Commands & Features, will take you through all of the essential commands and features available. After completing this book, not only will you be a Photoshop pro, but also a confident and stylish digital artist. This book allows you to go beyond the average Photoshop users' knowledge and experience. From the program's built-in features that you'll be using on a regular basis, to the ones that work best for specific needs, to the features that work best for a variety of photo editing tasks, there's everything in this world that you need to create and edit your next masterpiece. With this book, you'll find out everything you need to know about Photoshop, in order to understand its full possibilities.

Photoshop's free online class tutorial series, along with the in-depth help videos, were a great resource to learn all of this. When you install Photoshop, you'll be able to access the tutorials in the upper right of your screen. On the first time you launch Photoshop after you install it, you can choose either the 'Get started with Photoshop' tutorial or the 'Create and Manage Artwork' tutorial. Adobe Creative Cloud users can access the latter. You can also access the tutorials via Help! The online Help can explain any feature you can't find easily in the Help menu. Among many other updates available in Photoshop for the year 2017, here are five significant features that you should know about:

- **Photoshop**
- **Adobe Photoshop**
- **Adobe Photoshop Lightroom**
- **Adobe Photoshop Alternatives**
- **Adobe Lightroom Alternatives**

One of the best features from Photoshop does not require a subscription to Adobe's Creative Cloud. This means you can use it on a regular basis. Many people use Photoshop for editing the images as it makes the photo editing process easier. Its default filters are the same filters that you find on Facebook and Instagram. If you want to use different editing tools, you should head on the Adobe website. Final Cut Pro X is a popular popular editing software used for editing videos. It provides a full-fledged feature set that can be used for editing, burning, compositing and more. The new version has added some new features that are both useful and useful. Read more to know them.

<https://zeno.fm/radio/unbound-full-crack-xforce> <https://zeno.fm/radio/steam-api-restart-app-if-necessary> <https://zeno.fm/radio/gravity-falls-s02-complete-2-season-1080p-webdl-aac2-0-h264it00nz> <https://zeno.fm/radio/introduction-to-business-book-by-saeed-nasir-pdf-download> <https://zeno.fm/radio/simply-modbus-master-70-keygen-generator>

<https://zeno.fm/radio/revit-lt-2017-serial-key-keygen> <https://zeno.fm/radio/deform-3d-v10> <https://zeno.fm/radio/microsoft-office-2013-professional-plus-x86-x64-bits-torrent> <https://zeno.fm/radio/mortal-kombat-armageddon-wii-pal-espanol-dolphin-emulador> <https://zeno.fm/radio/download-facebook-password-hacker-v2-free> <https://zeno.fm/radio/serial-number-adobe-cs6-master-collection-pc>

In addition to the standalone applications, Adobe also offers Photoshop Connect, Adobe Community, Photoshop.com, Media Encoder, and Adobe Cloud (formerly Adobe Creative Cloud), with subscription options available for all, and subscription options for individual products. Photoshop also includes a suite of subscription-based intelligent services that are exclusively available to customers with a Photoshop commercial license. Adobe Photoshop comes with a range of tools and features, from image processing and selection to advanced editing. The software is loaded with options and tools for professional image editors. Among them are the following applications: In this section, we'll cover some of the key features you'll want to use for your photo editing process. Photoshop includes many tools and features that can be used for editing photos (see "Full List of Applications" at the top of the page), and most of them are available in both the desktop and the app versions of Photoshop. The best content creation and editing tools are a big part of what makes the world go 'round. Whether it's for web designers producing, social media posts, or graphic designers for magazines and advertisements, you need all the right tools to make your job easier. Here are the 12 Best Content Creation Tools for Photoshop. If it is time for you to add an artistic touch to your next photoshoot, you may want to consider using the new Snowfall plugin in Photoshop. Available in a watermarked copy at iltiaz.com, Snow collects a collection of new winter effects and options, and allows you to easily apply them to any image.

[https://naturalwoodworkers.net/2023/01/portraiture-plugin-for-photoshop-cc-2018-free-download-exc](https://naturalwoodworkers.net/2023/01/portraiture-plugin-for-photoshop-cc-2018-free-download-exclusive/) [lusive/](https://naturalwoodworkers.net/2023/01/portraiture-plugin-for-photoshop-cc-2018-free-download-exclusive/)

<https://aglgamelab.com/photoshop-2022-version-23-1-1-with-serial-key-latest-update-2023/> <http://madshadowses.com/photoshop-patterns-pack-free-download-better/>

[https://nelsonescobar.site/wp-content/uploads/2023/01/Adobe-Photoshop-Cs5-Optional-Plugins-Down](https://nelsonescobar.site/wp-content/uploads/2023/01/Adobe-Photoshop-Cs5-Optional-Plugins-Download-UPD.pdf) [load-UPD.pdf](https://nelsonescobar.site/wp-content/uploads/2023/01/Adobe-Photoshop-Cs5-Optional-Plugins-Download-UPD.pdf)

<https://lgbtunleashed.com/2023/01/01/download-photoshop-patterns-wood-exclusive/>

[https://amtsilatipusat.net/liquor-license/adobe-photoshop-2022-version-23-activator-with-license-key](https://amtsilatipusat.net/liquor-license/adobe-photoshop-2022-version-23-activator-with-license-key-for-windows-2023/)[for-windows-2023/](https://amtsilatipusat.net/liquor-license/adobe-photoshop-2022-version-23-activator-with-license-key-for-windows-2023/)

[https://travestisbarcelona.top/download-free-photoshop-cc-2018-version-19-hacked-3264bit-latest-20](https://travestisbarcelona.top/download-free-photoshop-cc-2018-version-19-hacked-3264bit-latest-2023/) [23/](https://travestisbarcelona.top/download-free-photoshop-cc-2018-version-19-hacked-3264bit-latest-2023/)

[https://deepmagicsoftware.com/photoshop-2022-download-free-registration-code-win-mac-updated-2](https://deepmagicsoftware.com/photoshop-2022-download-free-registration-code-win-mac-updated-2023/) [023/](https://deepmagicsoftware.com/photoshop-2022-download-free-registration-code-win-mac-updated-2023/)

<https://teenmemorywall.com/photoshop-2021-icon-download-exclusive/>

[https://www.alloggicasevacanze.com/wp-content/uploads/2023/01/Download-Adobe-Photoshop-CC-2](https://www.alloggicasevacanze.com/wp-content/uploads/2023/01/Download-Adobe-Photoshop-CC-2015-Version-17-License-Key-Hacked-2023.pdf) [015-Version-17-License-Key-Hacked-2023.pdf](https://www.alloggicasevacanze.com/wp-content/uploads/2023/01/Download-Adobe-Photoshop-CC-2015-Version-17-License-Key-Hacked-2023.pdf)

<https://www.ocacp.com/wp-content/uploads/2023/01/cryslea.pdf>

<http://www.aolscarborough.com/portraiture-plugin-for-photoshop-2021-free-download-hot/>

[https://womensouthafrica.com/download-adobe-photoshop-2021-version-22-0-1-with-license-key-last](https://womensouthafrica.com/download-adobe-photoshop-2021-version-22-0-1-with-license-key-last-release-2023/)[release-2023/](https://womensouthafrica.com/download-adobe-photoshop-2021-version-22-0-1-with-license-key-last-release-2023/)

[https://katrinsteck.de/wp-content/uploads/Adobe\\_Photoshop\\_2022\\_-2.pdf](https://katrinsteck.de/wp-content/uploads/Adobe_Photoshop_2022_-2.pdf) <https://hanovermb.ca/p/new-bothwell-recreation> <https://bodhirajabs.com/photoshop-2021-version-22-4-activator-2022/> [https://befriend.travel/wp-content/uploads/2023/01/Photoshop-CC-2019-Version-20-With-License-Key](https://befriend.travel/wp-content/uploads/2023/01/Photoshop-CC-2019-Version-20-With-License-Key-For-Mac-and-Windows-64-Bits-lifetime-releaS.pdf) [-For-Mac-and-Windows-64-Bits-lifetime-releaS.pdf](https://befriend.travel/wp-content/uploads/2023/01/Photoshop-CC-2019-Version-20-With-License-Key-For-Mac-and-Windows-64-Bits-lifetime-releaS.pdf) <https://amedirectory.com/wp-content/uploads/2023/01/elideen.pdf> <http://aakasharjuna.com/adobe-photoshop-7-free-download-serial-key-best/> [http://tygodnikponidzia.pl/wp-content/uploads/2023/01/Download-free-Photoshop-2021-Version-222-](http://tygodnikponidzia.pl/wp-content/uploads/2023/01/Download-free-Photoshop-2021-Version-222-Full-Version-lifetimE-patch-2023.pdf) [Full-Version-lifetimE-patch-2023.pdf](http://tygodnikponidzia.pl/wp-content/uploads/2023/01/Download-free-Photoshop-2021-Version-222-Full-Version-lifetimE-patch-2023.pdf) [https://www.cooks.am/wp-content/uploads/2023/01/Adobe-Photoshop-CC-2015-Version-17-Licence-K](https://www.cooks.am/wp-content/uploads/2023/01/Adobe-Photoshop-CC-2015-Version-17-Licence-Key-For-Windows-2023.pdf) [ey-For-Windows-2023.pdf](https://www.cooks.am/wp-content/uploads/2023/01/Adobe-Photoshop-CC-2015-Version-17-Licence-Key-For-Windows-2023.pdf) <https://alexander-hennige.de/2023/01/02/photoshop-cc-2019-download-license-code/> [https://www.fermactelecomunicaciones.com/2023/01/02/adobe-photoshop-2022-download-crack-lifeti](https://www.fermactelecomunicaciones.com/2023/01/02/adobe-photoshop-2022-download-crack-lifetime-activation-code-2023/) [me-activation-code-2023/](https://www.fermactelecomunicaciones.com/2023/01/02/adobe-photoshop-2022-download-crack-lifetime-activation-code-2023/) [https://www.infoslovakia.sk/wp-content/uploads/2023/01/Download-Photoshop-2022-Version-230-Full](https://www.infoslovakia.sk/wp-content/uploads/2023/01/Download-Photoshop-2022-Version-230-Full-Version-3264bit-lAtest-release-2022.pdf) [-Version-3264bit-lAtest-release-2022.pdf](https://www.infoslovakia.sk/wp-content/uploads/2023/01/Download-Photoshop-2022-Version-230-Full-Version-3264bit-lAtest-release-2022.pdf) <https://pzn.by/marketing-ideas/download-photoshop-for-pc-32-bit-patched/> <https://www.eskidiyse.com/?p=2565> <https://mdotm.in/download-photoshop-app-for-pc-free-hot/> <https://kooperativakosjeric.rs/wp-content/uploads/2023/01/ululnail.pdf> <https://rejoos.com/wp-content/uploads/2023/01/harvdes.pdf> [http://www.bevispo.eu/wp-content/uploads/2023/01/Photoshop-2022-Version-231-Keygen-Full-Versio](http://www.bevispo.eu/wp-content/uploads/2023/01/Photoshop-2022-Version-231-Keygen-Full-Version-3264bit-lAtest-versIon-2023.pdf) [n-3264bit-lAtest-versIon-2023.pdf](http://www.bevispo.eu/wp-content/uploads/2023/01/Photoshop-2022-Version-231-Keygen-Full-Version-3264bit-lAtest-versIon-2023.pdf) <http://plantsacademy.com/wp-content/uploads/2023/01/dawval.pdf> [https://www.hhlacademy.com/advert/photoshop-2021-version-22-3-license-code-keygen-pc-windows-](https://www.hhlacademy.com/advert/photoshop-2021-version-22-3-license-code-keygen-pc-windows-3264bit-new-2023/)[3264bit-new-2023/](https://www.hhlacademy.com/advert/photoshop-2021-version-22-3-license-code-keygen-pc-windows-3264bit-new-2023/) <https://alc2alc.com/wp-content/uploads/2023/01/harojeam.pdf> [https://nordsiding.com/download-adobe-photoshop-2021-version-22-1-0-with-activation-code-64-bits-](https://nordsiding.com/download-adobe-photoshop-2021-version-22-1-0-with-activation-code-64-bits-2023/)[2023/](https://nordsiding.com/download-adobe-photoshop-2021-version-22-1-0-with-activation-code-64-bits-2023/) <https://thekeymama.foundation/wp-content/uploads/2023/01/xavevyv.pdf> [https://propcurrency.org/wp-content/uploads/2023/01/Adobe-Photoshop-2021-Version-2210-With-Full](https://propcurrency.org/wp-content/uploads/2023/01/Adobe-Photoshop-2021-Version-2210-With-Full-Keygen-Cracked-WIN-MAC-lAtest-release-2023.pdf) [-Keygen-Cracked-WIN-MAC-lAtest-release-2023.pdf](https://propcurrency.org/wp-content/uploads/2023/01/Adobe-Photoshop-2021-Version-2210-With-Full-Keygen-Cracked-WIN-MAC-lAtest-release-2023.pdf) <http://elevatedhairconcepts.com/?p=21270> <https://gladfile.com/wp-content/uploads/2023/01/rectaly.pdf> [https://relish-bakery.com/2023/01/02/download-free-photoshop-2022-version-23-0-2-license-code-key](https://relish-bakery.com/2023/01/02/download-free-photoshop-2022-version-23-0-2-license-code-keygen-2023/) [gen-2023/](https://relish-bakery.com/2023/01/02/download-free-photoshop-2022-version-23-0-2-license-code-keygen-2023/) <http://trungthanhfruit.com/photoshop-free-download-for-windows-8-free-verified/>

As with Premiere Elements, the software has a deep editing-tool set that includes such features as a toolbox, a selection tool, masks, layers, vectors, textures, adjustment layers, filters, and 3D sculpting. You can also apply geometric effects, such as perspective controls, shear, and rotation. The Scratch&Build layers technology built into the software lets you paint on layers to add special effects to images. You can draw directly on an image, then add paint strokes, scribbles, and strokes—or shape and style the strokes into various elements like people, product faces, or planes. Other big changes to Photoshop include a new, more powerful 'Content Aware Fill' for replacing content in photos, and the ability to see the 'dark corners' become a regular feature in the 2020 version of Photoshop. There's also a new selection tool, and the new Layer panel includes all the details you'd expect from a photo editing tool - a Brush tool, Move tool, Eraser tool (new), Scale, Rotate and Flip tools, Layer effects, Refine Edge, a Color Blend tool and more. Looking for more? Check out the

full range of new features from Adobe Photoshop and Adobe Photoshop Elements, or head over to Envato Tuts+ for more design related content – such as this round up of the 50+ Best Photoshop Templates From Envato Elements! You can also learn how to create a sketch Photoshop effect, change eye color in Photoshop, remove a person from a photo, and more. •**Overlay**: When you want to place something over a background image, it's also known as Optical Overlay, and does exactly like that: it allows you to choose a Background image and tack some content – text or logos, for example – over that background.